## HALAMAN PENELITIAN

## Simulasi Perhitungan SAW pemilihan siswa berprestasi

Akan diambil beberapa data siswa dari masing-masing kelas untuk dijadikan sebagai alternatif perhitungan dengan menggunakan metode SAW. Alternatif tersebut ditandai dengan nama siswa, seperti pada tabel berikut:

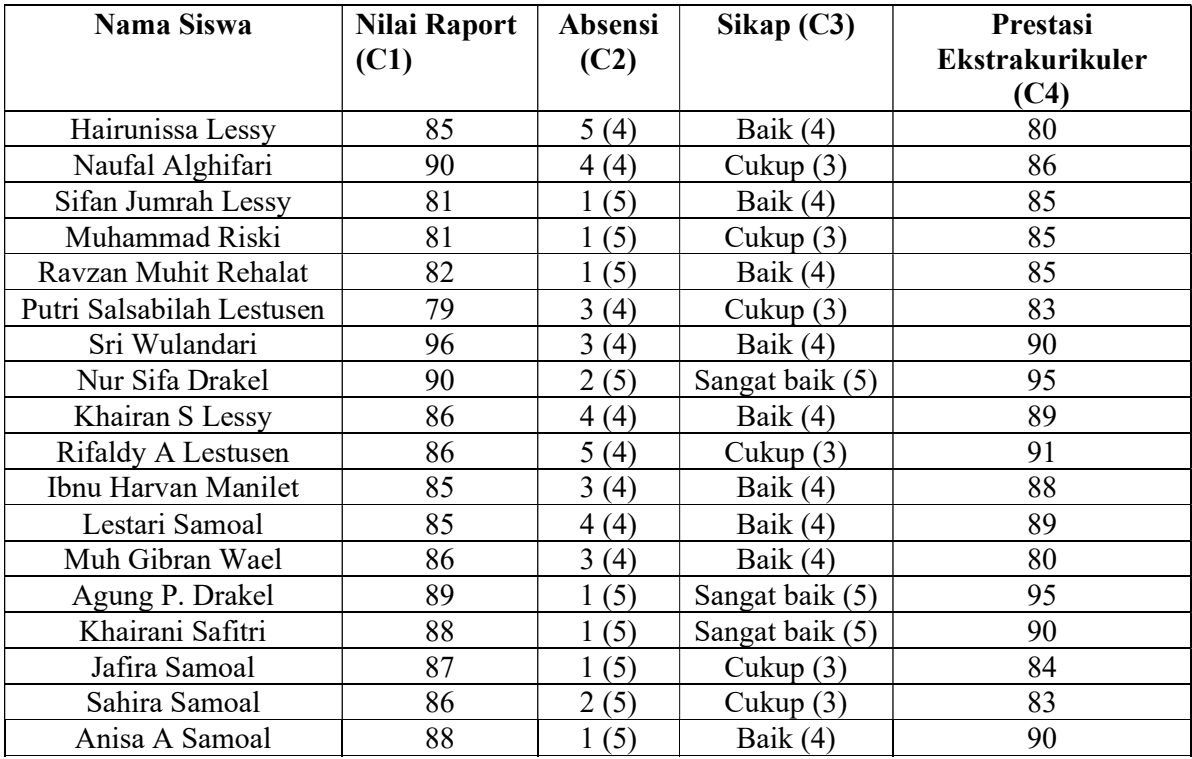

Dengan menggunakan simulasi oleh seorang admin sekolah maka akan diperoleh perhitungan sebagai berikut:

- 1. Menentukan alternatif yang akan digunakan. Alternatif yang digunakan yaitu nama siswa pada tabel
- 2. Menentukan kriteria yang akan dijadikan sebagai instrument pengambilan

keputusan.

C1 : Nilai raport

- C2 : Absensi
- C3 : Sikap
- C4 : Prestasi Ekstrakurikuler
- 3. Menentukan bobot untuk setiap kriteria yang telah ditentukan oleh pengambil

keputusan.

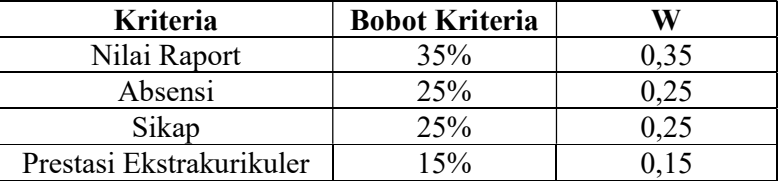

4. Membuat tabel rating kecocokan dari setiap alternatif pada setiap kriteria.

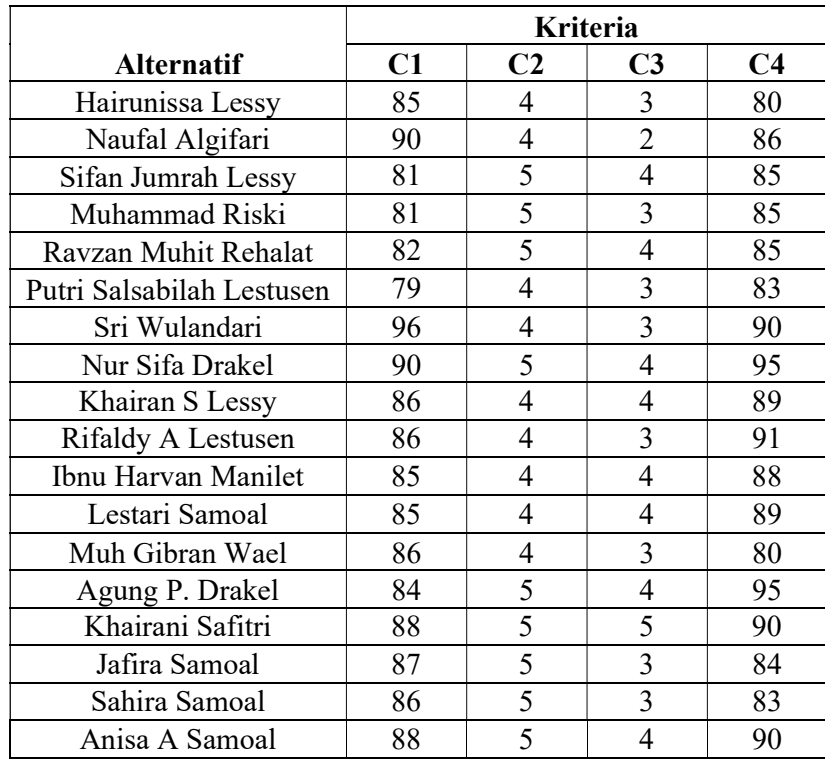

5. Membuat matriks keputusan.

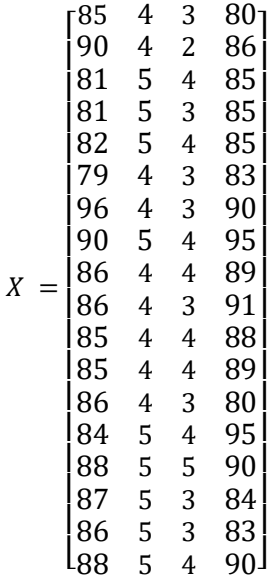

6. Menghitung normalisasi dari matriks keputusan.

Proses menghitung normalisasi dengan menggunakan rumus benefit dan cost pada persamaan (i).

a. Pada kolom C1 nilai maksimaalnya 96 maka tiap baris dari kolom C1 dibagi dengan nilai maksimal kolom C1

$$
r_{11} = \frac{85}{96} = 0,89
$$
  

$$
r_{21} = \frac{90}{96} = 0,94
$$
  

$$
r_{31} = \frac{81}{96} = 0,84
$$
  

$$
r_{41} = \frac{81}{96} = 0,84
$$
  

$$
r_{51} = \frac{82}{96} = 0,85
$$
  

$$
r_{61} = \frac{79}{96} = 0,82
$$

$$
r_{71} = \frac{96}{96} = 1
$$
  
\n
$$
r_{81} = \frac{90}{96} = 0.94
$$
  
\n
$$
r_{91} = \frac{86}{96} = 0.90
$$
  
\n
$$
r_{101} = \frac{85}{96} = 0.89
$$
  
\n
$$
r_{111} = \frac{85}{96} = 0.89
$$
  
\n
$$
r_{121} = \frac{85}{96} = 0.89
$$
  
\n
$$
r_{121} = \frac{86}{96} = 0.90
$$
  
\n
$$
r_{131} = \frac{86}{96} = 0.92
$$
  
\n
$$
r_{151} = \frac{88}{96} = 0.92
$$
  
\n
$$
r_{161} = \frac{87}{96} = 0.91
$$
  
\n
$$
r_{171} = \frac{86}{96} = 0.90
$$
  
\n
$$
r_{181} = \frac{88}{96} = 0.92
$$

b. Pada kolom C2 nilai minimalnya 4 maka tiap baris dari kolom C2 dibagi oleh nilai maksimal kolom C2

$$
r_{12} = \frac{4}{4} = 1
$$

$$
r_{22} = \frac{4}{4} = 1
$$
  
\n
$$
r_{32} = \frac{4}{5} = 0.8
$$
  
\n
$$
r_{42} = \frac{4}{5} = 0.8
$$
  
\n
$$
r_{52} = \frac{4}{5} = 0.8
$$
  
\n
$$
r_{62} = \frac{4}{4} = 1
$$
  
\n
$$
r_{72} = \frac{4}{4} = 1
$$
  
\n
$$
r_{82} = \frac{4}{5} = 0.8
$$
  
\n
$$
r_{92} = \frac{4}{4} = 1
$$
  
\n
$$
r_{102} = \frac{4}{4} = 1
$$
  
\n
$$
r_{112} = \frac{4}{4} = 1
$$
  
\n
$$
r_{122} = \frac{4}{4} = 1
$$
  
\n
$$
r_{122} = \frac{4}{5} = 0.8
$$
  
\n
$$
r_{132} = \frac{4}{5} = 0.8
$$
  
\n
$$
r_{152} = \frac{4}{5} = 0.8
$$
  
\n
$$
r_{172} = \frac{4}{5} = 0.8
$$

$$
r_{182} = \frac{4}{5} = 0.8
$$

c. Pada kolom C3 nilai maksimalnya 5 maka tiap baris dari kolom C3 dibagi dengan nilai maksimal kolom C3

$$
r_{13} = \frac{4}{5} = 0.8
$$
  
\n
$$
r_{23} = \frac{3}{5} = 0.6
$$
  
\n
$$
r_{33} = \frac{4}{5} = 0.8
$$
  
\n
$$
r_{43} = \frac{3}{5} = 0.6
$$
  
\n
$$
r_{53} = \frac{4}{5} = 0.8
$$
  
\n
$$
r_{63} = \frac{3}{5} = 0.6
$$
  
\n
$$
r_{73} = \frac{4}{5} = 0.8
$$
  
\n
$$
r_{83} = \frac{5}{5} = 1
$$
  
\n
$$
r_{93} = \frac{4}{5} = 0.8
$$
  
\n
$$
r_{103} = \frac{3}{5} = 0.6
$$
  
\n
$$
r_{113} = \frac{4}{5} = 0.8
$$
  
\n
$$
r_{123} = \frac{4}{5} = 0.8
$$
  
\n
$$
r_{133} = \frac{4}{5} = 0.8
$$

$$
r_{143} = \frac{5}{5} = 1
$$
  

$$
r_{153} = \frac{5}{5} = 1
$$
  

$$
r_{163} = \frac{3}{5} = 0.6
$$
  

$$
r_{173} = \frac{3}{5} = 0.6
$$
  

$$
r_{183} = \frac{4}{5} = 0.8
$$

d. Pada kolom C4 nilai maksimalnya 94 maka tiap baris dari kolom C4 dibagi

dengan nilai maksimal kolom C4

$$
r_{14} = \frac{80}{95} = 0.84
$$
  
\n
$$
r_{24} = \frac{86}{95} = 0.90
$$
  
\n
$$
r_{34} = \frac{85}{95} = 0.89
$$
  
\n
$$
r_{44} = \frac{85}{95} = 0.89
$$
  
\n
$$
r_{54} = \frac{85}{95} = 0.89
$$
  
\n
$$
r_{64} = \frac{83}{95} = 0.87
$$
  
\n
$$
r_{74} = \frac{90}{95} = 0.95
$$
  
\n
$$
r_{84} = \frac{95}{95} = 1
$$
  
\n
$$
r_{94} = \frac{89}{95} = 0.94
$$

$$
r_{104} = \frac{91}{95} = 0.96
$$
  

$$
r_{114} = \frac{88}{95} = 0.93
$$
  

$$
r_{124} = \frac{89}{95} = 0.94
$$
  

$$
r_{134} = \frac{80}{95} = 0.84
$$
  

$$
r_{144} = \frac{95}{95} = 1
$$
  

$$
r_{154} = \frac{90}{95} = 0.95
$$
  

$$
r_{164} = \frac{84}{95} = 0.88
$$
  

$$
r_{174} = \frac{83}{95} = 0.87
$$
  

$$
r_{184} = \frac{90}{95} = 0.95
$$

7. Matriks keputusan ternormalisasi (R)

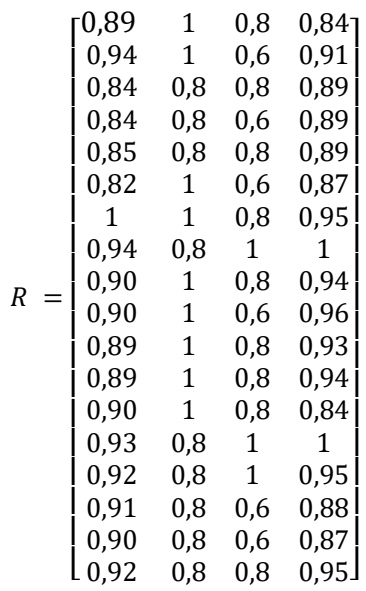

## 8. Menghitung nilai preferensi  $(V_i)$

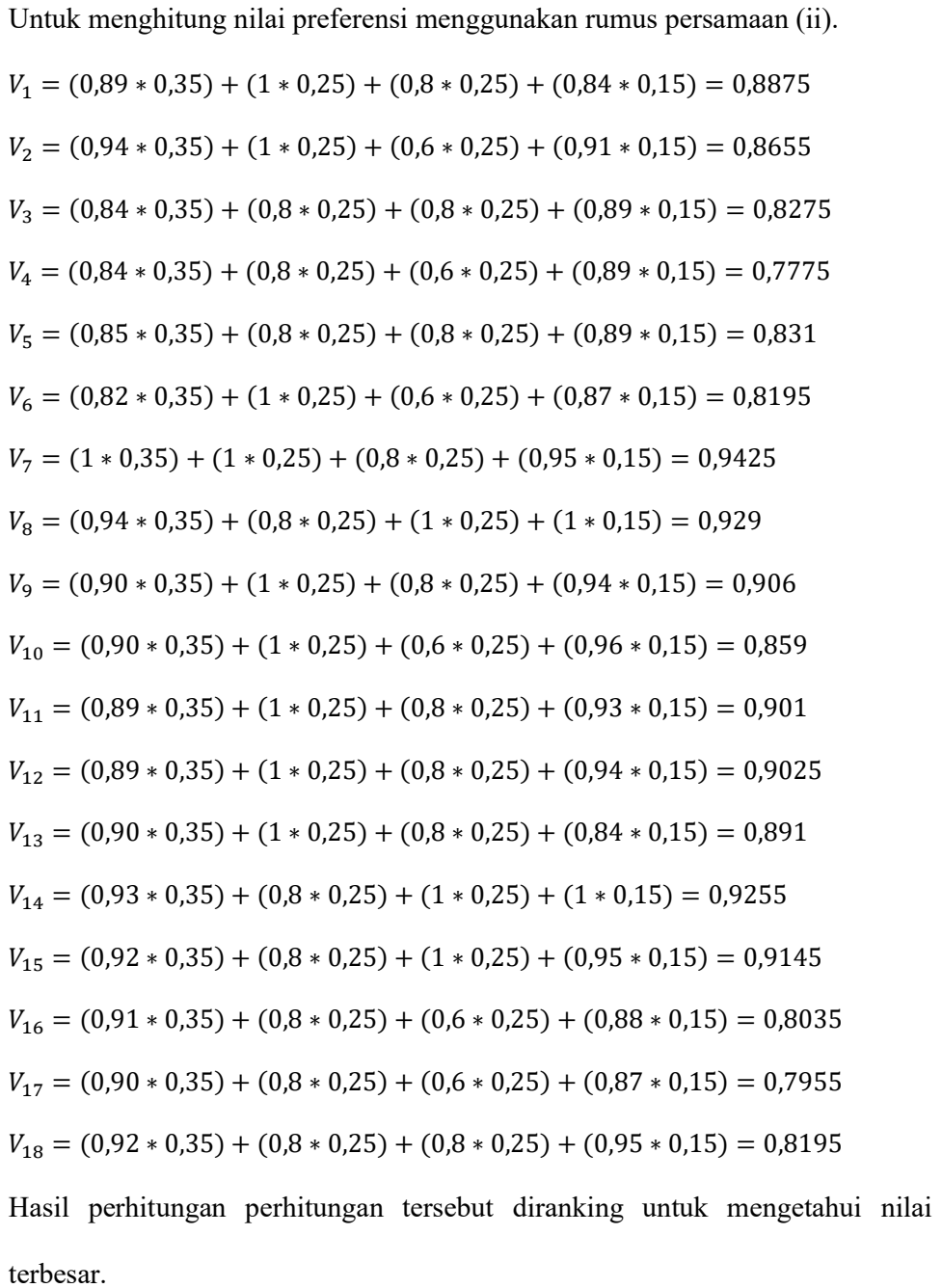

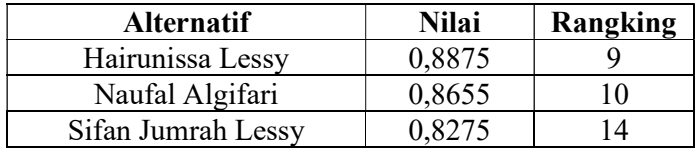

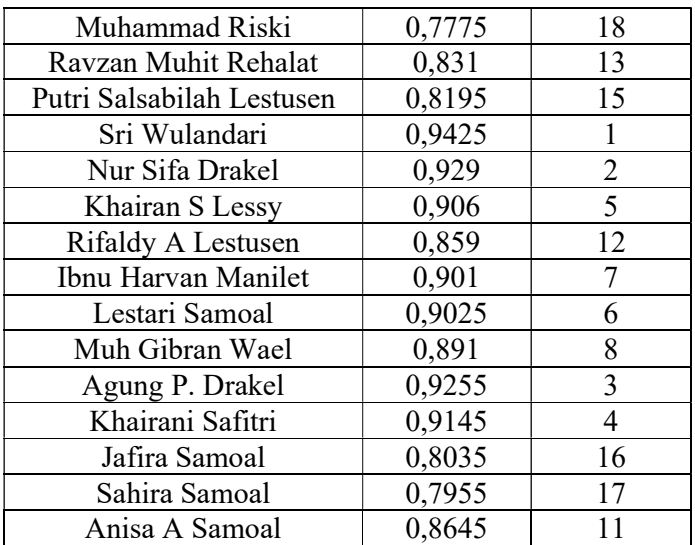